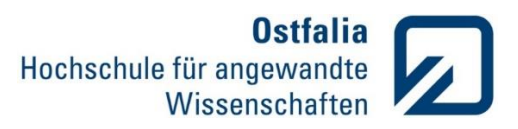

## **Übung 4**

Funktionen. Kontrollstrukturen

1. Eine Rechteckfunktion kann aus der Synthese einzelner Sinusschwingungen gewonnen werden.

$$
rect = \sum_{i=1}^{n} \frac{1}{2i-1} \cdot \sin(2 \cdot \pi \cdot (2i-1) \cdot f_0 \cdot t)
$$

Schreiben Sie eine Funktion *Rechteck*, die eine Rechteckschwingung mit Hilfe dieser Synthese erzeugt und grafisch darstellt.

function Rechteck (t,f<sub>0</sub>,n)

Eingabeparameter:  $t, f_0, n$ 

## Ausgabeparameter: keine

Verwenden Sie für die Berechnung der Rechteckschwingung eine Schleife und testen Sie unterschiedliche Anzahl der Harmonischen n. Fügen Sie Beschriftungen, Achsenskalierungen und Gitternetzlinien hinzu. Funktionsaufruf soll aus einem separaten m-File erfolgen.

2. Schreiben Sie eine Funktion *Summe*, die die Summe aller positive Vektorelemente als sum\_pos und aller negative Vektorelemente als sum\_neg berechnet.

function [sum\_pos,sum\_neg] = Summe (v)

Eingabeparameter:  $v$ 

Ausgabeparameter: sum\_pos, sum\_neg

Grafische Darstellungen. 3D

3. Stellen Sie das Potentialfeld zwischen einem dielektrischen Winkel und einem langen geladenen Leiter grafisch dar.

**Gegeben:**

\n
$$
h = 20 \, \text{mm}
$$
\n
$$
\lambda = 0.2 \, \frac{nAs}{m}
$$
\n
$$
\varepsilon_r = 20
$$
\n
$$
\varepsilon_0 = 8.854 \cdot 10^{-12} \, \frac{As}{Vm}
$$

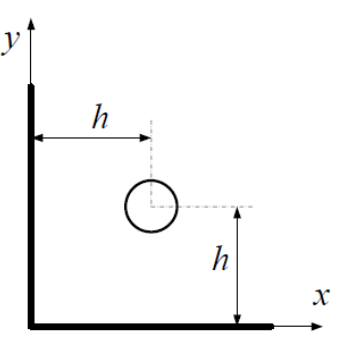

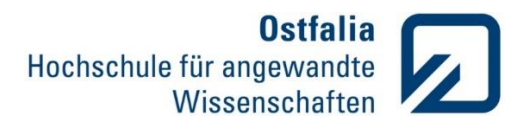

Nach dem Spiegelungsprinzip kann das Potentialfeld im Inneren des dielektrischen Winkels wie folgt beschrieben werden:

$$
\varphi = -\frac{\lambda}{2\pi\varepsilon_r\varepsilon_0} \cdot \ln\Big(\frac{p_1p_2p_3p_4}{4h^4}\Big)
$$

mit  $p_i$  – Potentialfeld in ausgewählten Punkten:

$$
p_1 = \sqrt{(x - 2)^2 + (y - 2)^2}
$$
  
\n
$$
p_2 = \sqrt{(x + 2)^2 + (y - 2)^2}
$$
  
\n
$$
p_3 = \sqrt{(x - 2)^2 + (y + 2)^2}
$$
  
\n
$$
p_4 = \sqrt{(x + 2)^2 + (y + 2)^2}
$$

Stellen Sie die Funktion für x = y im Bereich von 0 bis 50 m mit Hilfe des contour3(X,Y,PHI,100) Diagramms. Fügen Sie Beschriftungen, Achsenskalierungen und Gitternetzlinien hinzu.